## SAP ABAP table FKK\_DM\_OPBEL {FICA-DM: Display Data for Document Header}

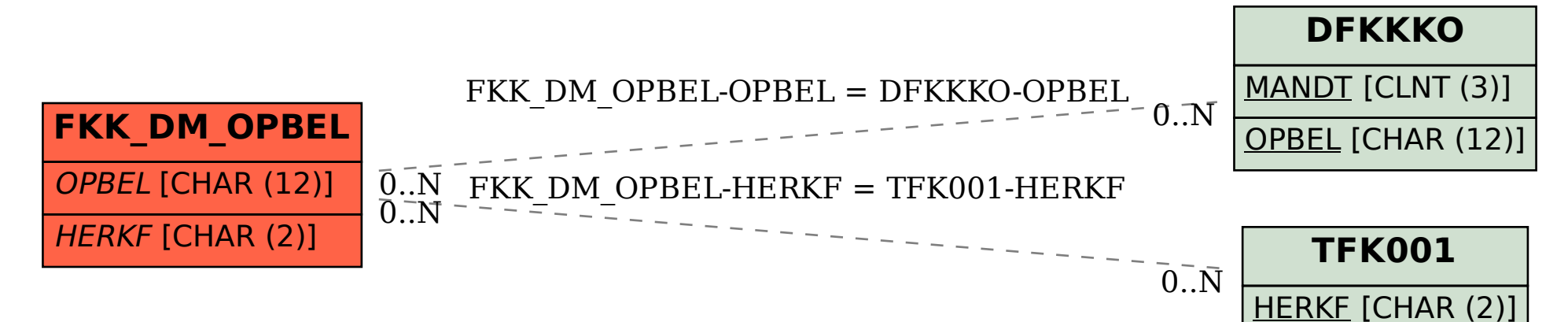